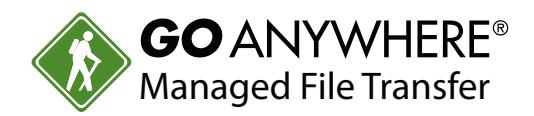

**DATASHEET** *(Cybersecurity)*

# GoAnywhere Gateway

**G**oAnywhere Gateway provides an additional layer of security when exchanging data with your trading partners. It allows you to keep file sharing services (e.g. FTP/S, SFTP, HTTP/S servers) and documents safely in your private/internal network. With GoAnywhere Gateway, no inbound ports need to be opened into your private network, which is essential for compliance with PCI DSS, HIPAA, HITECH, SOX, GLBA and state privacy laws.

## **GoAnywhere Gateway Features**

### **PRODUCT SUMMARY**

### **KEY FEATURES**

- Keeps sensitive files out of the DMZ while protecting the private network
- Essential for meeting compliance requirements including HIPAA, PCI DSS, SOX, and GLBA

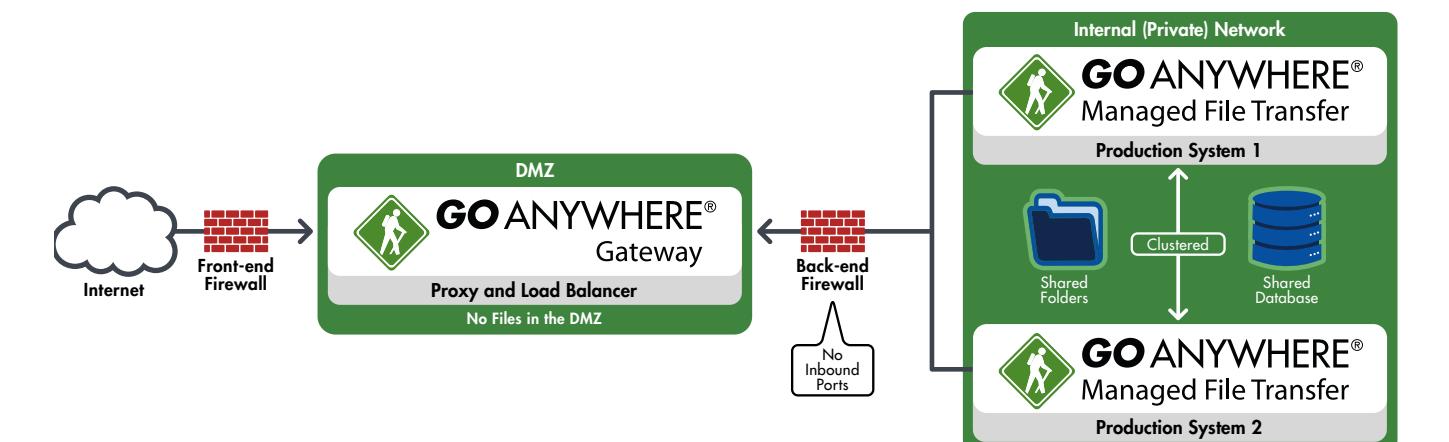

- No incoming ports need to be opened into the private network, which reduces the risk of intrusion
- No sensitive data files or documents are stored in the DMZ
- User credentials, certificates and keys can be kept safe in the private network
- Supports FTP/S, SFTP, SCP, HTTP/S and AS2 file transfer protocols
- Hides the locations and identities of internal systems
- No special hardware components required; software-only solution

# How GoAnywhere Gateway Works

### **Reverse Proxy**

GoAnywhere Gateway will masquerade as the same file-sharing services (e.g. FTP/S, SFTP, HTTPS servers) that it is front-ending for. When trading partners need to exchange data with your company, they will connect to GoAnywhere Gateway instead. GoAnywhere Gateway will then bind those requests to the appropriate services in the private network. Any additional data channels needed are opened from the private network and through GoAnywhere Gateway, again requiring no inbound ports.

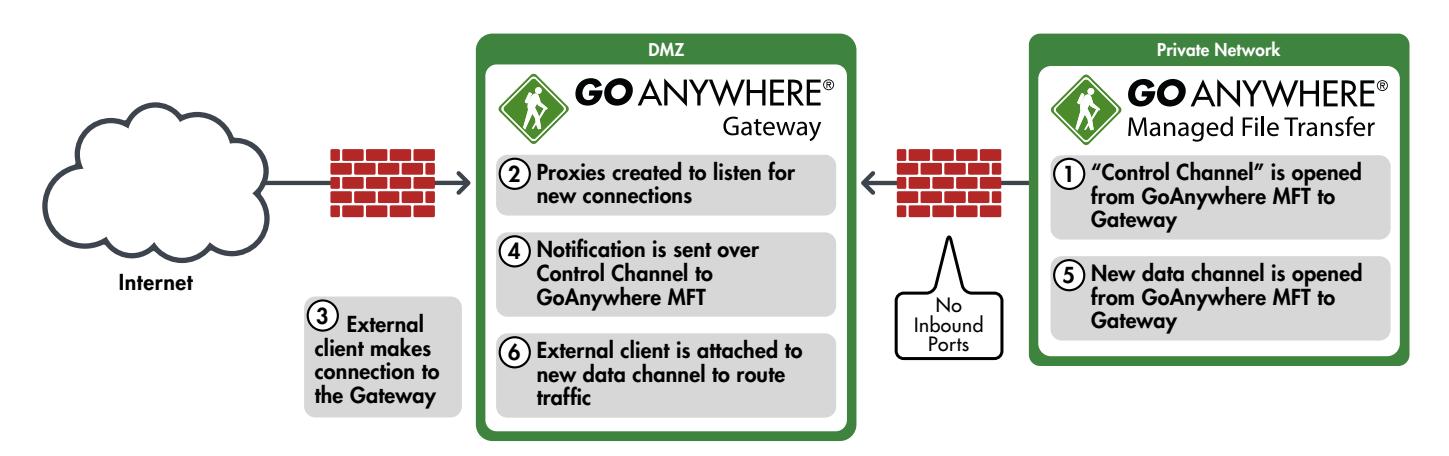

### **Forward Proxy**

GoAnywhere Gateway will make connections to external systems on behalf of users and applications in the private network. By routing outbound requests through a centralized point with GoAnywhere Gateway, you will be able to more easily manage file transfers from your firewall. The forward proxy feature additionally hides the identities and locations of your internal systems for security purposes.

**SCHEDULE A DEMO** [www.goanywhere.com/demo](https://www.goanywhere.com/demo)

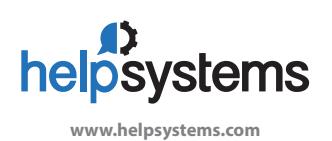

#### **About HelpSystems**

Organizations around the world rely on HelpSystems to make IT lives easier and keep business running smoothly. Our software and services monitor and automate processes, encrypt and secure data, and provide easy access to the information people need.